## **TI 83/84: Delete Mode vs. Insert Mode**

Your TI is set, by default, to delete mode. This means, if you're editing an expression, and use your arrow keys to move back through what you've entered, you can overwrite or delete characters. However, there are times when you'd like it to be able to insert characters. Fortunately, the calculator can be told to do just that. Here are examples of three methods of editing expressions.

## Overwriting Characters

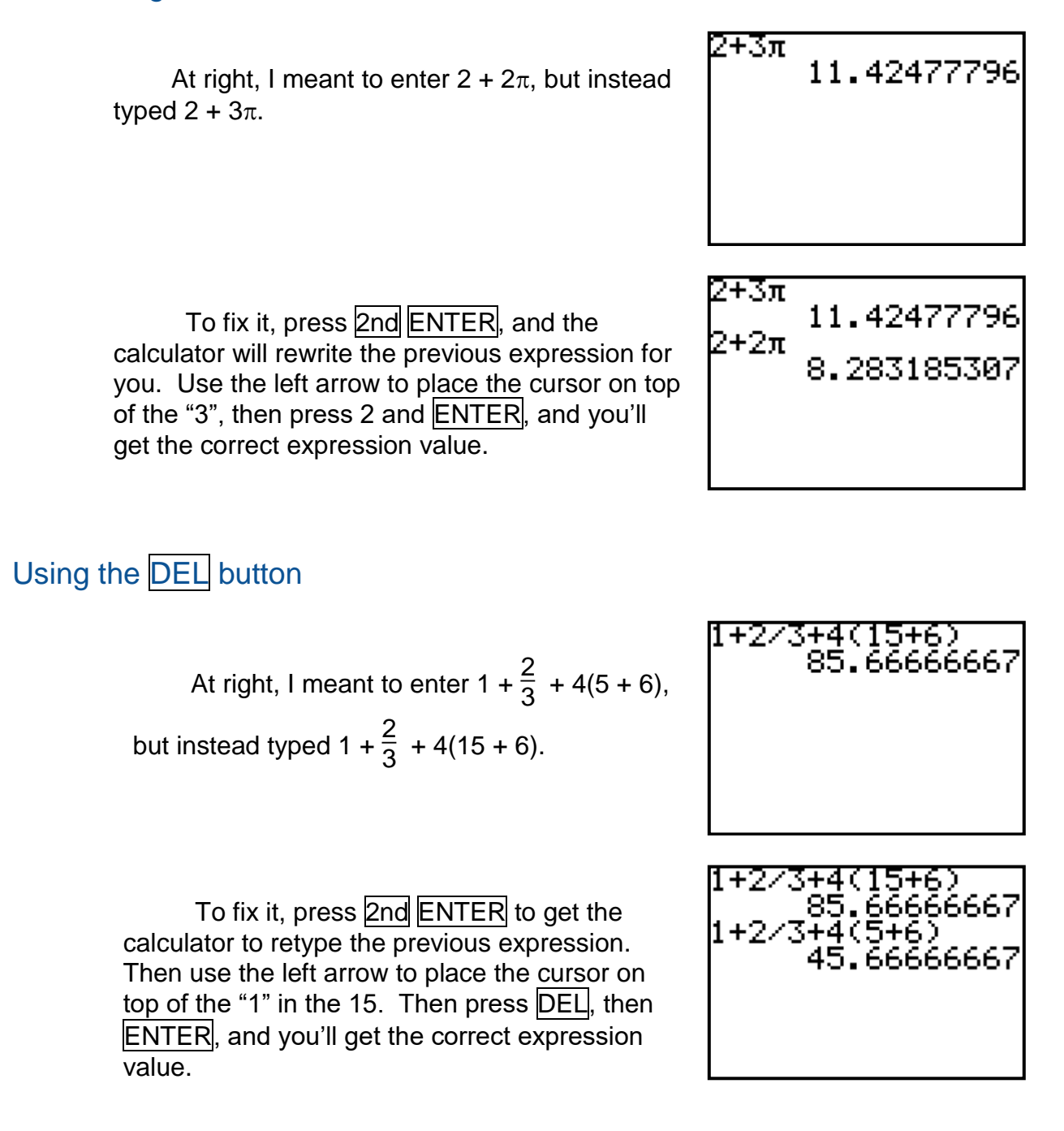

## Using INS

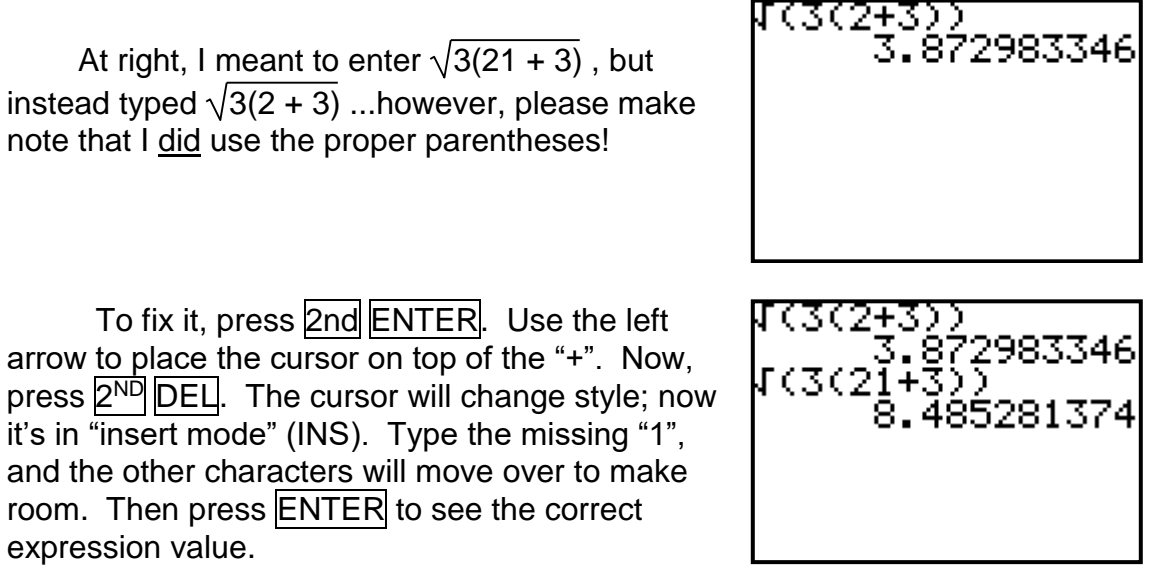

I